## **Moodle Mobile App**

Diese App ist mit allen Geräten kompatibel.

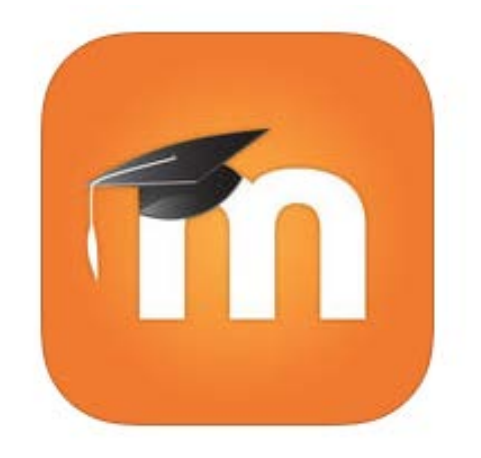

ios:

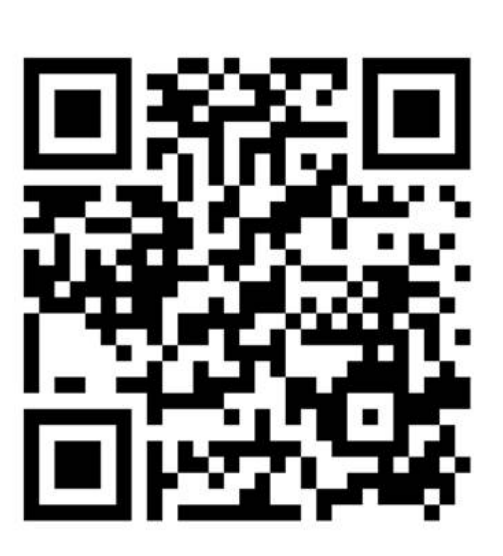

Android:

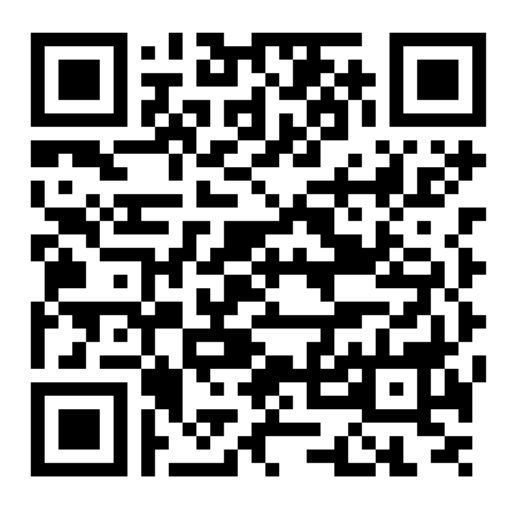

Ganz einfach! QR Code scannen und App runterladen Bei URL [www.lernplattform.khsb-berlin.de](http://www.lernplattform.khsb-berlin.de/) eingeben Anmeldenamen & Passwort und los geht's!

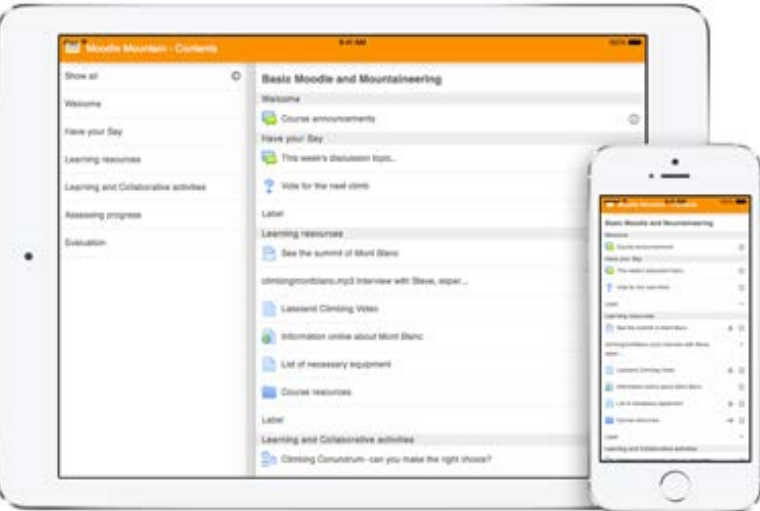